## SAP ABAP table TOIJNOM\_ST01T {Nomination status code texts}

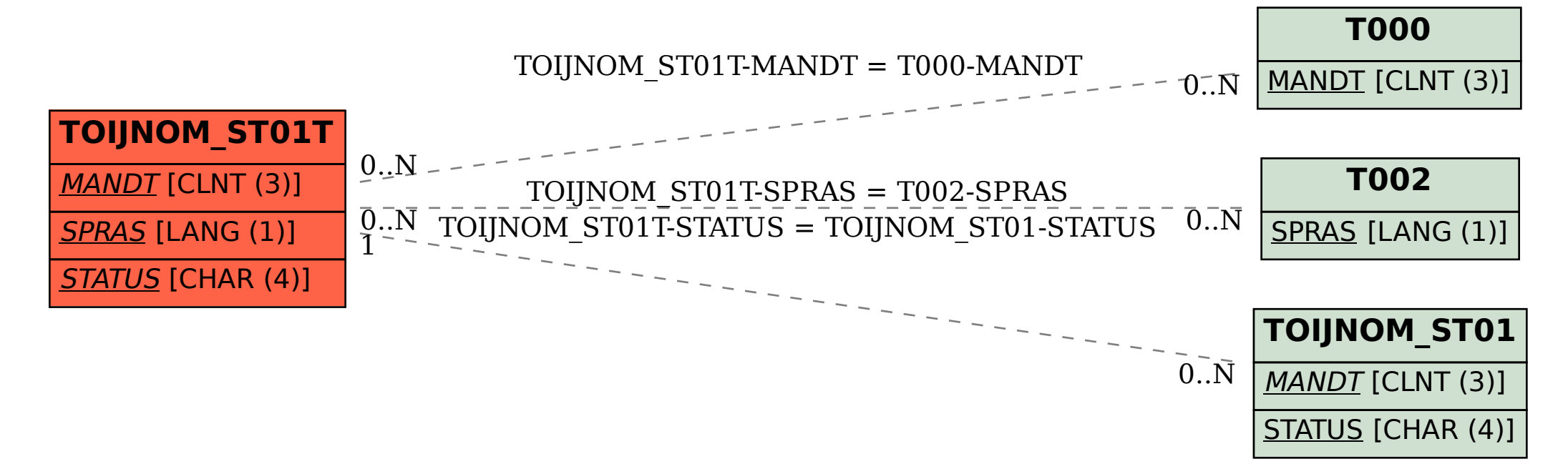